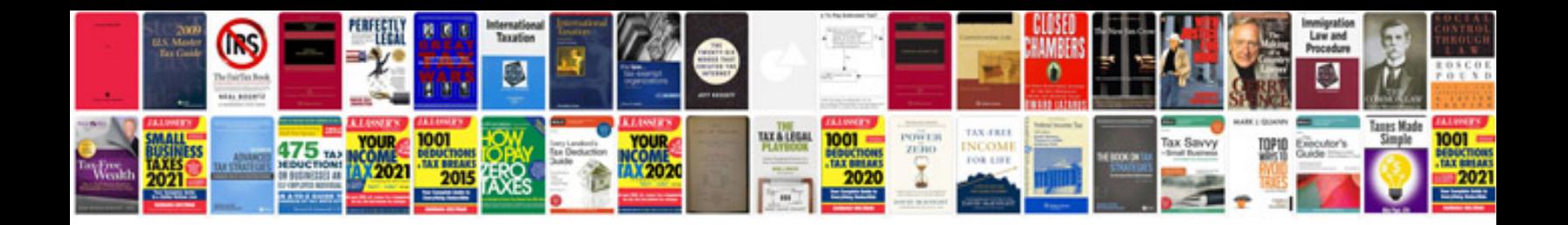

Powershot sx200 is manual

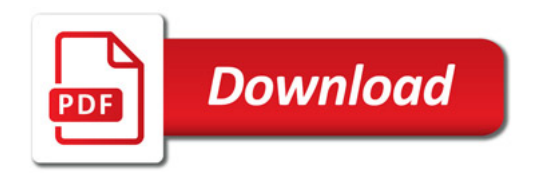

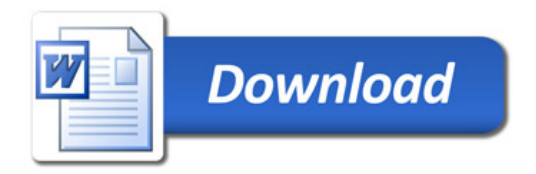